# **E Engine Vacuum Diagram**

Eventually, you will very discover a supplementary experience and attainment by spending more cash. still when? realize you agree to that you require those every needs in imitation of having basic in the beginning? Thats s less the globe, experience, some places, subsequent to history, amusement, and a lot more?

It is your totally own times to proceed reviewing habit. in the midst of guides you could enjoy now is **E Engine Vacuum Diagram** below.

## *The Herald Triumph*

Websection diagram shows a large internal spring above the diaphragm and a small one underneath it. The large spring keeps the pintle valve closed so that emission gases in the exhaust manifold do not mix with the air intake manifold airflow. This is the situation when there is little or no air intake manifold vacuum (connection #4).

#### **PLC BASED PNEUMATIC PICK AND PLACE SYSTEM**

Webe-ISSN: 2582-5208 International Research Journal of Modernization in Engineering Technology and Science Volume:02/Issue:05/May-2020 www.irjmets.com www.irjmets.com @International Research Journal of Modernization in Engine ering, Technology and Science

## **FUSION PAINT PRIME**

WebPRIME™ WINDOW TINT CS XRPLUS 2 Door Car - starting at \$250 \$350 \$450 4 Door Car - starting at \$300 \$425 \$550 2 Roll-Up Windows - starting at \$100 \$150 \$200 Regular Cab Pickup - starting at \$175 \$275 \$375 Crew Cab Pickup - starting at \$250 \$375 \$500 SUV's - starting at \$350 \$475 \$600 Sunroof Single - by estimate Sunroof Pano - by estimate …

WebA. The General Motors (GM) / Chevrolet Performance Engine 602 is the only engine permitted in all DIRTcar Pro Stock events. The 2022 GM part number is #19434602, engine part number is subject to change. B. The engine and all components must remain in their original configuration and form as purchased and/or delivered from the factory.

WebWhat is the driving force due to the engine of the car? A 800 N B 1200 N C 2000 N D 3200 N . 4 ... 12 The diagram shows a diver 20 m below the surface of a lake. The total pressure at this depth is 3.0 105 Pa. ... A in a vacuum B in gases C in liquids D in solids . 11

**Year 7 - Science Revision Guide - Physics CHAUNCY SCHOOL …**

Web2. th e s u p 3. The of air gets unbalanced force fo balanced force When the force pushing aganst the car is the same size as the force from the engine the car stops accelerating and travels at a steady speed. Forces can also make objects change direction. The diagram below shows this. l. the with a f 2 The 9 to charge

Anticipated acquisition by Microsoft Corporation of Activision …

WebPage 4 of 76 . 13. Microsoft has other business areas that are relevant to gaming. One is Azure, a leading cloud platform (ie a network of data centres and cloud computing

## **Decibel Level Comparison Chart - Yale University**

WebJet engine at 100' 140 Pain Begins 125 Pneumatic chipper at ear 120 Chain saw at 3' 110 Power mower 107 Subway train at 200' 95 Walkman on 5/10 94 Level at which

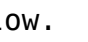

sustained exposure may result in hearing loss 80-90 City Traffic 85 Telephone dial tone 80 Chamber music, in a small auditorium 75-85 Vacuum cleaner 75

20.0 – DIRTcar Pro Stocks

**Cambridge O Level - GCE Guide**

## **Installation, Operating and Maintenance Manual**

Web4. Vacuum Gauge 5. Drain Valve (push and turn open) 6. Man. Air Vent / Bleed Screw 7. Vacuum Switch 8. ALGAE-X® Smart Filtration Controller 9. Pressure Relief Valve 10. Gear Pump 11. Motor 12. ALGAE-X® Magnetic Fuel Conditioner 13. Secondary Filter 14. Pressure Switch 15. Pressure Gauge 16. Outlet Ball Valve 17. Fuel Outlet (To Tank) 18.

*Mallory Unilite Distributor Installation Instructions - Holley*

WebVacuum advance applications: Disconnect the vacuum hose to UNILITE® Distributor vacuum chamber at the carburetor and temporarily plug this carburetor fitting. Step 2 Connect a timing light and start the engine. If the engine fails to start, rotate the distributor in small increments clockwise or counterclockwise until the engine starts.

#### **ENGINEERING STANDARD FOR NUMBERING SYSTEM …**

WebIPS-E-PR-170 "Process Flow Diagram" ... (e.g., crude and vacuum distillation unit, etc.), equipment ... DE : Diesel Engine GE : Gas Engine GT : Gas Turbine HT : Hydraulic Turbine M : Electric Motor ST : Steam Turbine TEX: Turbo Expander. 7.3 ...

## **TROUBLESHOOTING TIPS FOR YOUR PERTRONIX IGNITOR …**

Webterminal to an engine ground. Attach positive (red) lead of your voltmeter to the positive side of the coil, and the negative (black) lead to an engine ground. Turn the ignition switch to the run position. Now read the voltage at the positive coil terminal. Turn the ignition switch off. If the voltage measured is